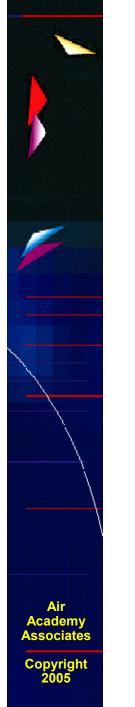

# Innovative Design for Six Sigma (DFSS) Approaches to Test and Evaluation

Dr. Mark J. Kiemele Air Academy Associates

Tutorial 21<sup>st</sup> Annual National Test & Evaluation Forum National Defense Industrial Association Charlotte, NC March 7, 2005

# Introductions

# Name

- Job Title/Duties
  - Deployment Leader, Champion, MBB, BB, GB, manager, consultant, etc.
- Expectations

Air Academy Associates

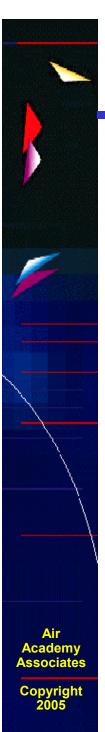

- Goal: full concentration on the subject at hand
- Eliminate extraneous issues that could inhibit that
- Write down the top issue on a plain sheet of paper
- Jettison this issue by doing the following:
  - Design a paper airplane that will help you deposit this issue in the waste basket.
  - Launch your paper airplane at the waste basket from your seating area. You may stand or even move around to launch if you wish.
  - Goal is to put the issue in the waste basket, which is obviously symbolic of "putting the issue away."

- A Design for Six Sigma (DFSS) Primer
- Testing at 2 Levels and Gray Code Sequencing
- Testing at More Than 2 Levels (Central Composite Designs)
- Break
- Monte Carlo Simulation, Robust Design, and Tolerance Allocation
- High Throughput Testing
- Multidiscipline Design Optimization with Latin Hypercube Sampling

Air Academy Associates

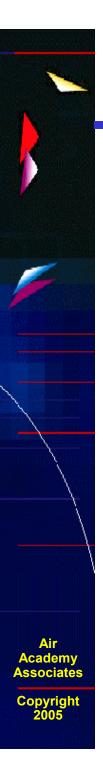

#### **Six Sigma Defined**

Originally: Metric Based on the Statistical Measure Called Standard Deviation

Expanded To: WORLD CLASS QUALITY Providing a BETTER product or service, FASTER, and at a LOWER COST than our competition.

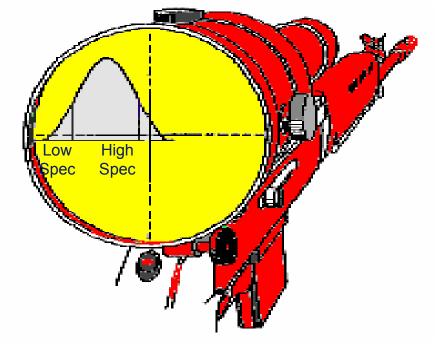

**VARIATION** is the enemy!

"Always know the language of the enemy."

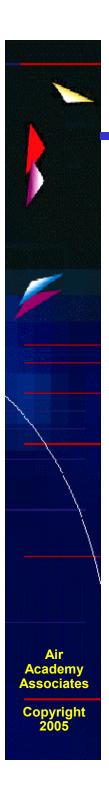

### **Graphical Meaning of a Distribution**

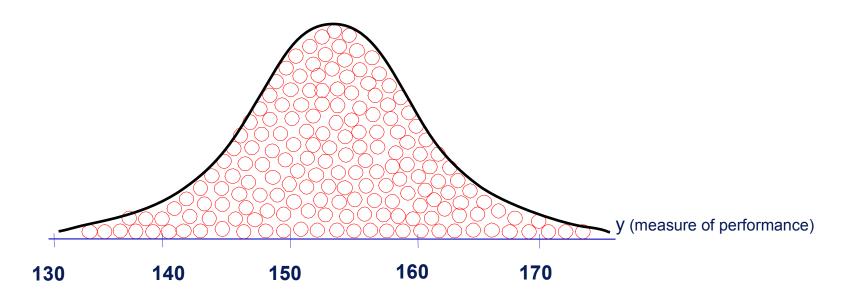

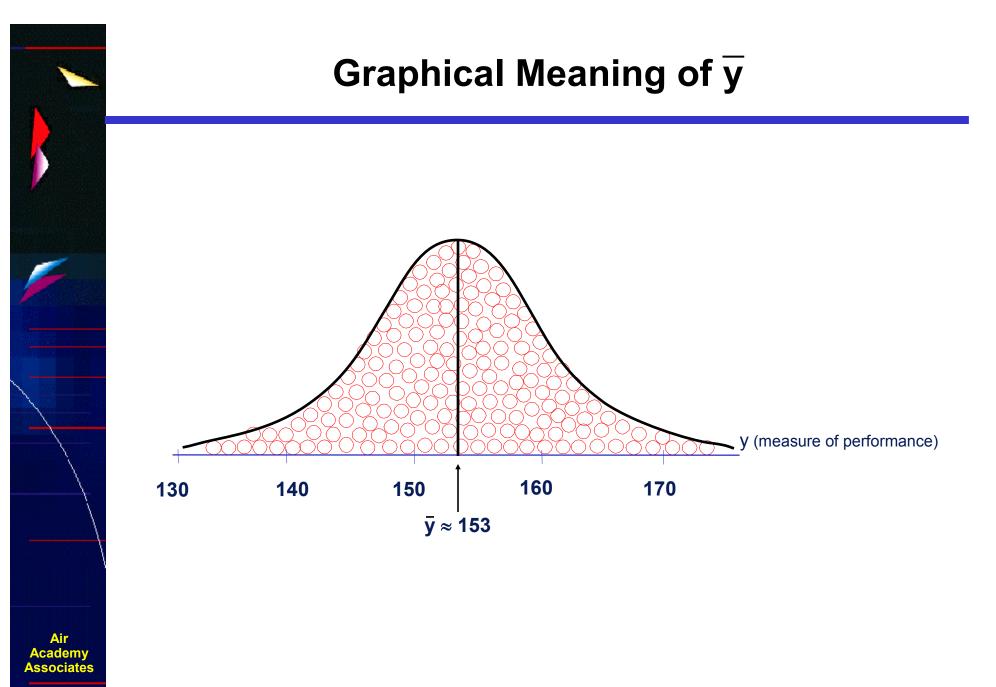

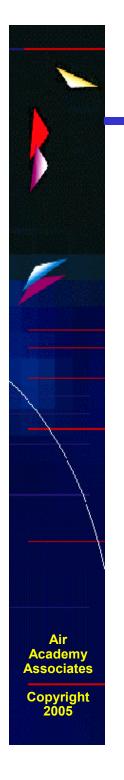

# **Graphical Meaning of Points of Inflection**

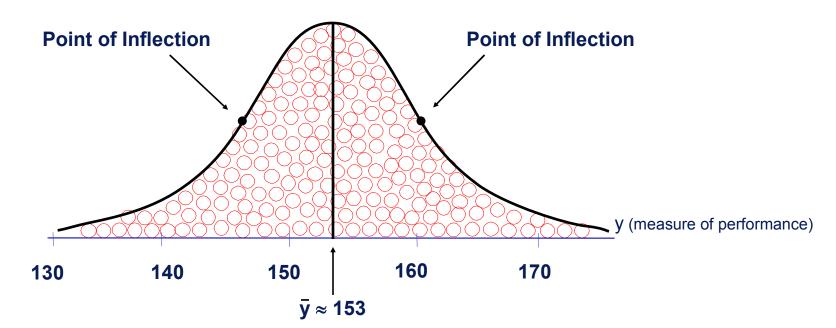

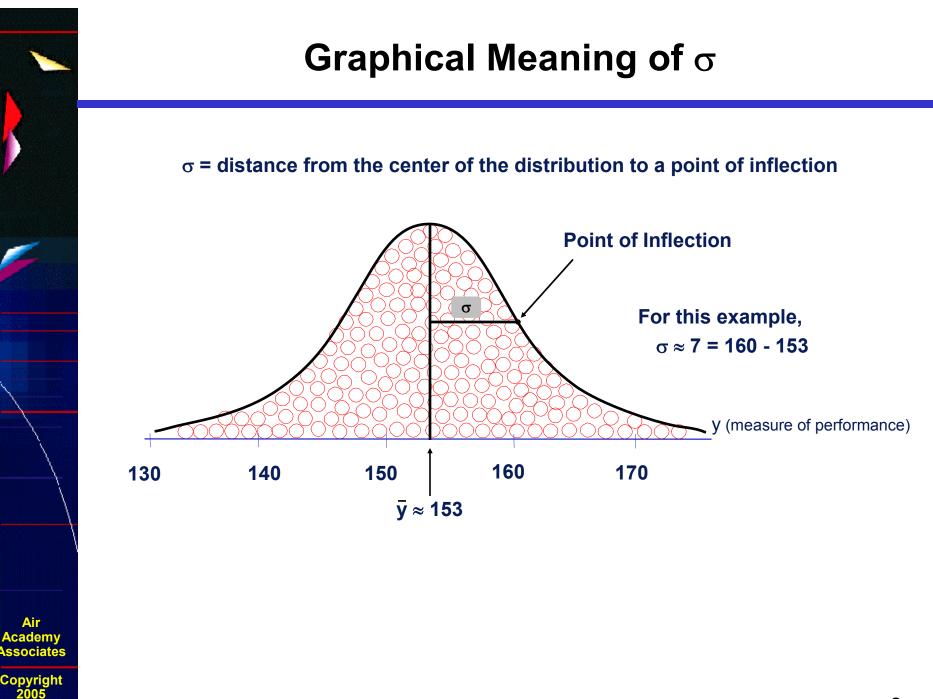

Air

<sup>8</sup> 

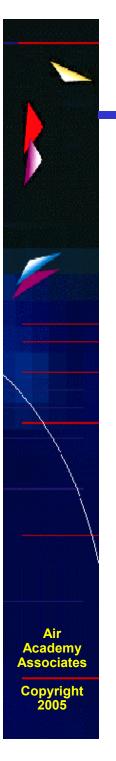

# Graphical View of Variation and Six Sigma Performance

The Sigma Capability of a process performance measure compares the Voice of the Process with the Voice of the Customer, and it is defined as follows:

The number of Sigmas between the center of a process performance measure distribution and the nearest specification limit

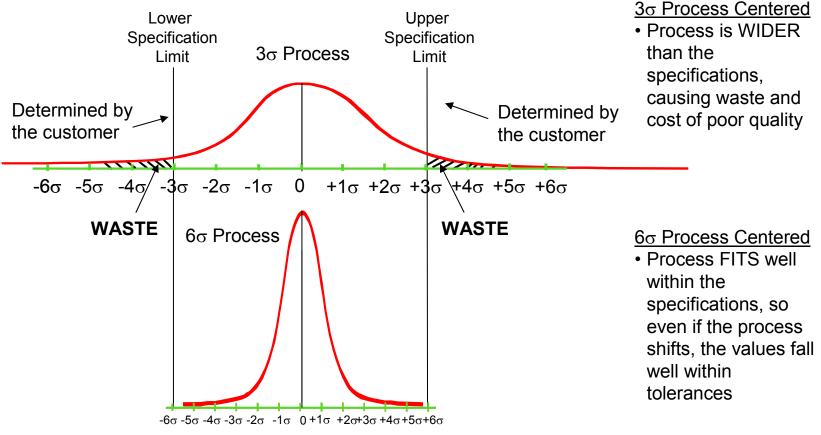

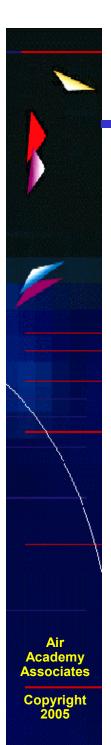

# Why "Six" Sigma?

|                                                                                                    |                                                                                                    |                                                                                                    |                                                                                                    | N (Simplify)                                                                                                    |
|----------------------------------------------------------------------------------------------------|----------------------------------------------------------------------------------------------------|----------------------------------------------------------------------------------------------------|----------------------------------------------------------------------------------------------------|----------------------------------------------------------------------------------------------------|
|                                                                                                    |                                                                                                    |                                                                                                    |                                                                                                    | NE<br>E (Perfect)                                                                                                    |
|                                                                                                    | OV                                                                                                    | ERALL YIELD vs S                                                                                                    | IGMA                                                                                                    |                                                                                                    |
|                                                                                                    | (C                                                                                                    | istribution Shifted ±                                                                                                    | :1.5σ)                                                                                                    |                                                                                                    |
| # of Parts<br>(Steps)                                                                                                    | ±3σ                                                                                                    | <b>±4</b> σ                                                                                                    | <b>±5</b> σ                                                                                                    | <b>±6</b> σ                                                                                                    |
| 1<br>7<br>10<br>20<br>40<br>60<br>80<br>100<br>150<br>200<br>300<br>400<br>500<br>600<br>700<br>800<br>900<br>1000<br>1200<br>3000<br>17000 | 93.32%<br>61.63<br>50.08<br>25.08<br>6.29<br>1.58<br>0.40<br>0.10<br><br><br><br><br><br><br><br><br><br>- | 99.379%<br>95.733<br>93.96<br>88.29<br>77.94<br>68.81<br>60.75<br>53.64<br>39.38<br>28.77<br>15.43<br>8.28<br>4.44<br>2.38<br>1.28<br>0.69<br>0.37<br>0.20<br>0.06 | 99.9767%<br>99.839<br>99.768<br>99.536<br>99.074<br>98.614<br>98.156<br>97.70<br>96.61<br>95.45<br>93.26<br>91.11<br>89.02<br>86.97<br>84.97<br>83.02<br>81.11<br>79.24<br>75.88<br>50.15<br>1.91 | 99.99966%<br>99.9976<br>99.9966<br>99.9932<br>99.9864<br>99.9796<br>99.9728<br>99.966<br>99.949<br>99.932<br>99.898<br>99.864<br>99.830<br>99.729<br>99.762<br>99.729<br>99.695<br>99.661<br>99.593<br>98.985<br>94.384 |
| 38000<br>70000                                                                                                    |                                                                                                    |                                                                                                    | 0.01                                                                                                    | 87.880<br>78.820                                                                                                    |
| 150000                                                                                                    | В                                                                                                    | Use for<br>enchmarking                                                                                                    |                                                                                                    | 60.000<br>Source: Six Sigma RESEARCH INSTITUTE<br>Motorola University Motorola, Inc.                                                                                                    |

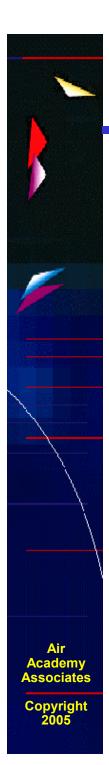

## How Process Capability Impacts Cycle Time and Resource Allocation

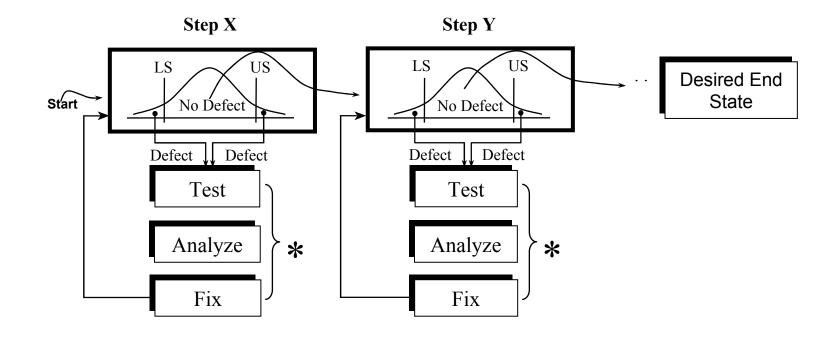

Every Time a Defect is Created During a Process (Step), it Takes Additional Cycle Time to Test, Analyze, and Fix.

\* These Non-Value Added Activities Typically Require Additional Floor Space, Capital Equipment, Material, and People.

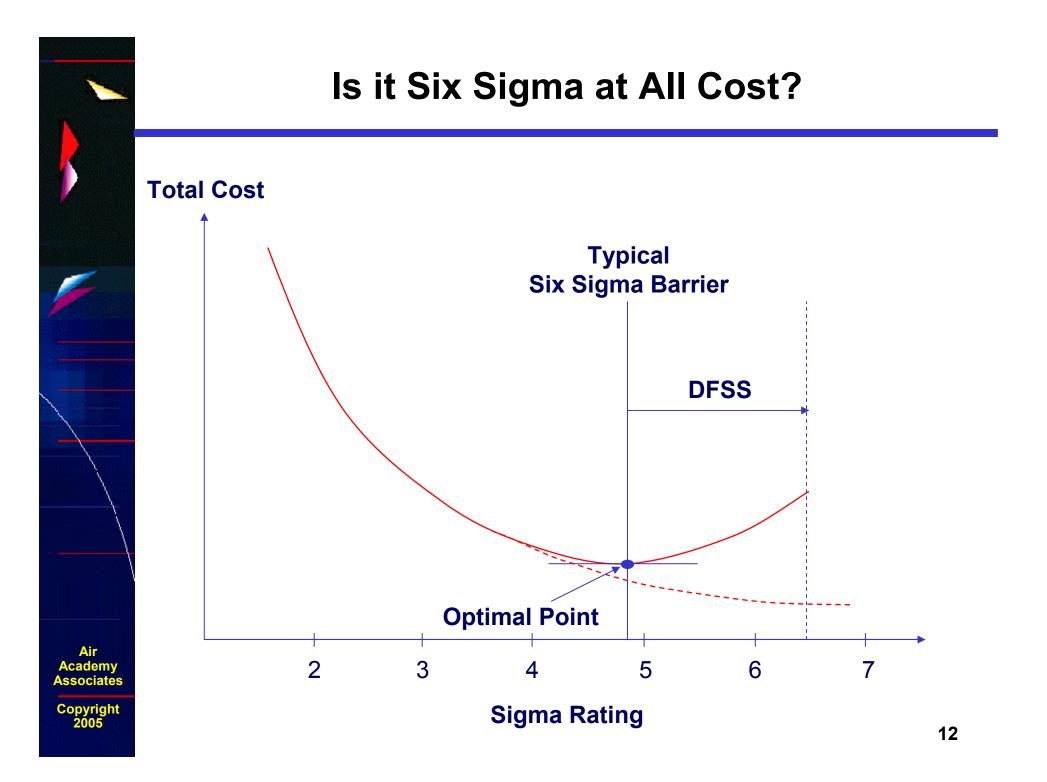

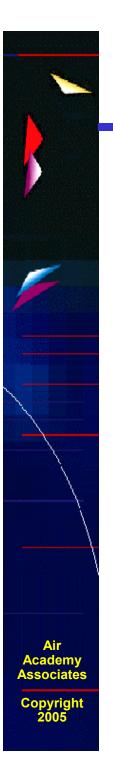

The systems and products that deliver value to our customers are perfectly designed to achieve the results we are getting today.

# DFSS – What is it?

Design For Six Sigma is:

- A methodology for designing new products and/or processes.
- A methodology for <u>re</u>-designing existing products and/or processes.
- A way to implement the Six Sigma methodology as early in the product or service life cycle as possible.
- A way to exceed customer expectations.
- A way to gain market share.
- A strategy toward extraordinary ROI.

Air Academy Associates

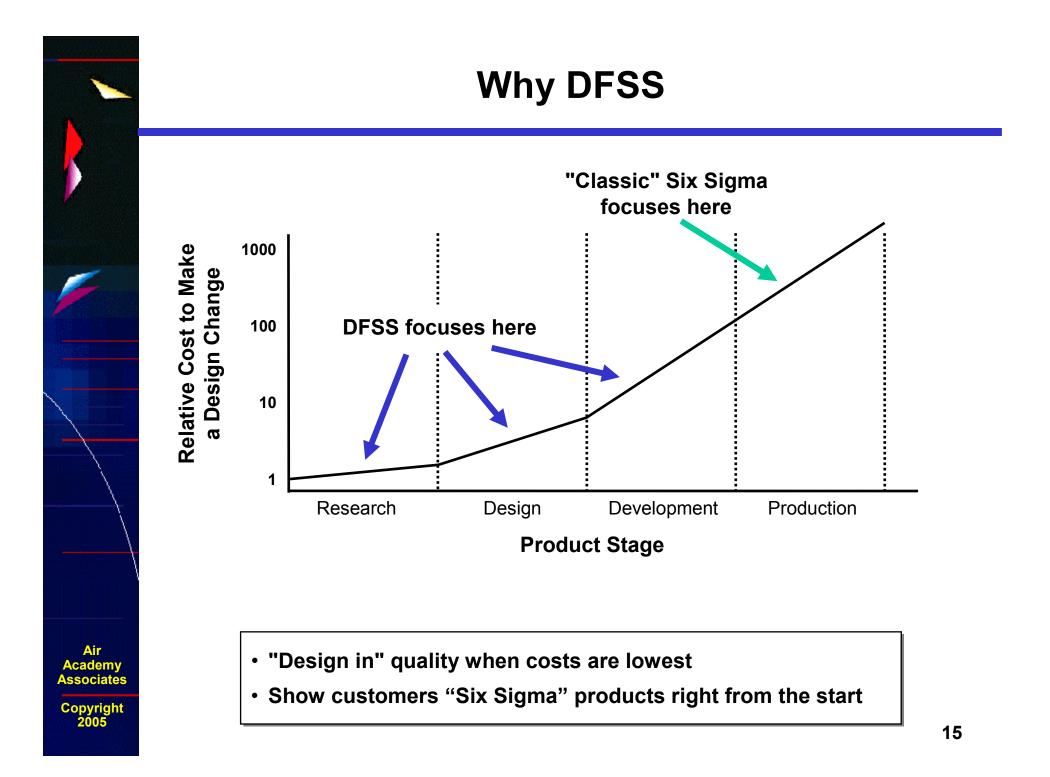

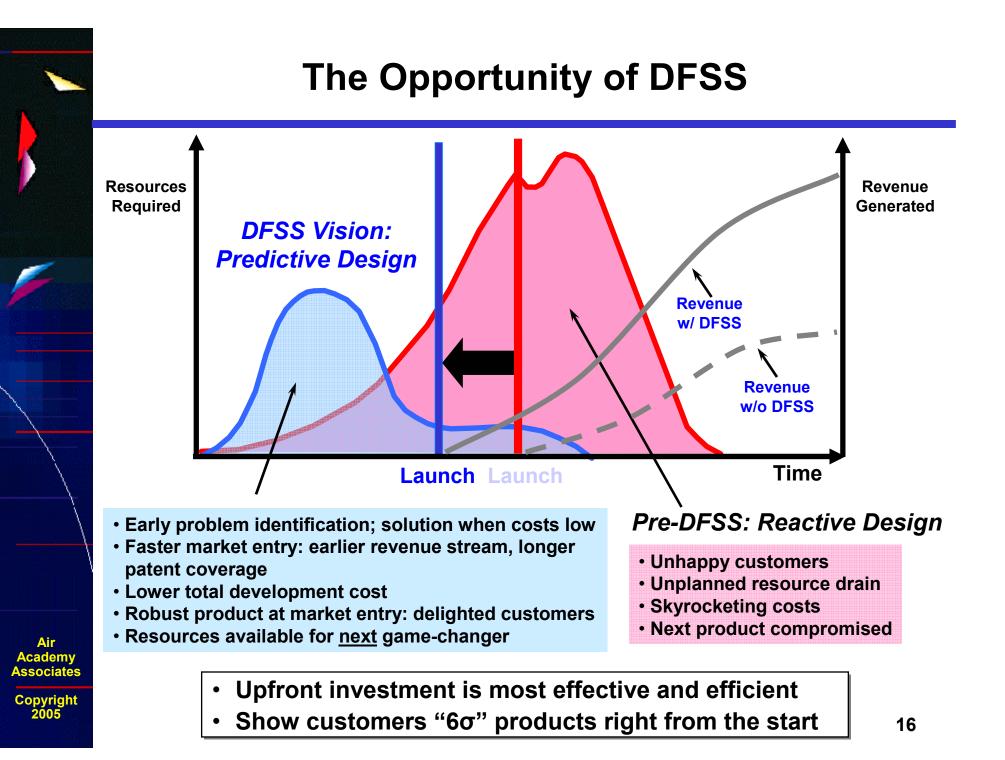

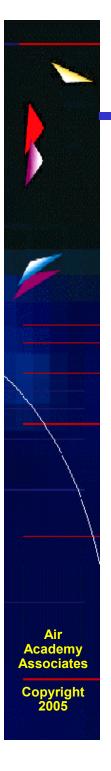

#### The DFSS Process: IDOV

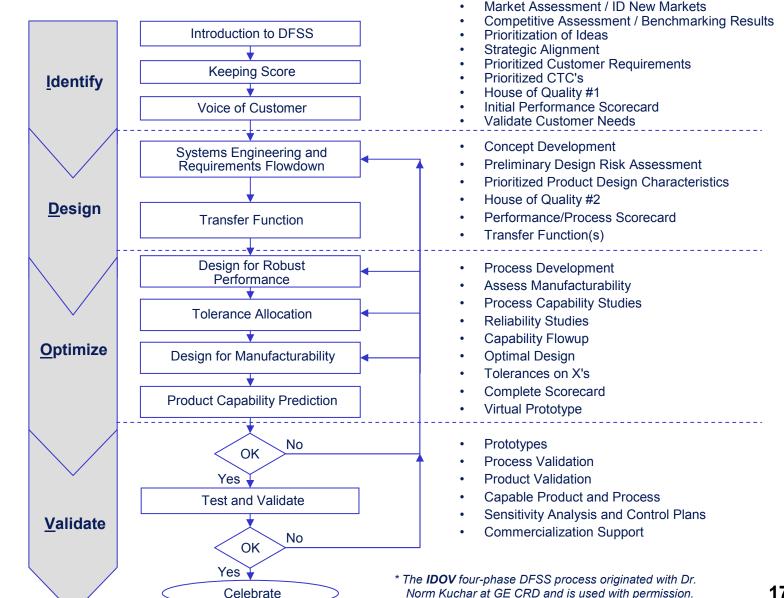

17

#### **DFSS Tools**

| <u>I</u> dentify             | <u>D</u> esign             | <u>O</u> ptimize                 | <u>V</u> alidate        |
|------------------------------|----------------------------|----------------------------------|-------------------------|
|                              |                            |                                  |                         |
| Project Charter              | Assign Specifications      | Histogram                        | Sensitivity Analysis    |
| Strategic Plan               | to CTC's                   | Distributional Analysis          | Gap Analysis            |
| Cross-Functional Team        | Customer Interviews        | Empirical Data Distribution      | FMEA                    |
| Voice of the Customer        | Formulate Design Concepts  | Expected Value Analysis (EVA)    | Fault Tree Analysis     |
| Benchmarking                 | Pugh Concept Generation    | Adding Noise to EVA              | Control Plan            |
| KANO's Model                 | TRIZ or ASIT               | Non-Normal Output Distributions  | PF/CE/CNX/SOP           |
| Questionnaires               | FMEA                       | Design of Experiments            | Run/Control Charts      |
| Focus Groups                 | Fault Tree Analysis        | Multiple Response Optimization   | Mistake Proofing        |
| Interviews                   | Brainstorming              | Robust Design Development        | MSA                     |
| Internet Search              | QFD                        | Using S-hat Model                | Reaction Plan           |
| Historical Data Analysis     | Scorecard                  | Using Interaction Plots          | High Throughput Testing |
| Design of Experiments        | Transfer Function          | Using Contour Plots              |                         |
| Quality Function Deployment  | Design of Experiments      | Parameter Design                 |                         |
| Pairwise Comparison          | Deterministic Simulators   | Tolerance Allocation             |                         |
| Analytical Hierarchy Process | Discrete Event Simulation  | Design For Manufacturability and | Assembly                |
| Performance Scorecard        | Confidence Intervals       | Mistake Proofing                 |                         |
| Flow Charts                  | Hypothesis Testing         | Product Capability Prediction    |                         |
| FMEA                         | MSA                        | Part, Process, and SW Scorecard  | 1                       |
| Visualization                | Computer Aided Design      | Risk Assessment                  |                         |
|                              | Computer Aided Engineering | Reliability                      |                         |

Multidisciplinary Design Optimization (MDO)

Air Academy Associates

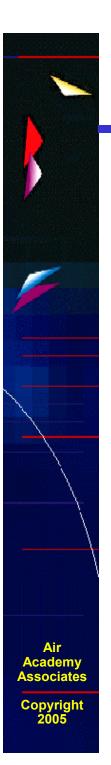

#### **Systems Engineering**

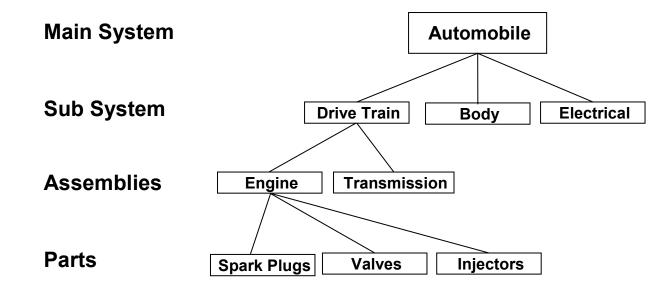

- Complex products may require the "Divide and Conquer" approach.
- Flow the system requirements down and roll the capability up.
- System Engineers are the masters of the scorecard and make tradeoff decisions.

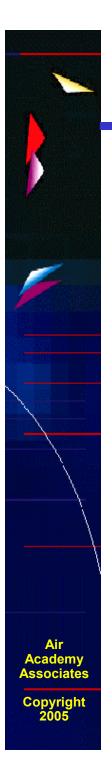

#### **Flowing the Requirements Down**

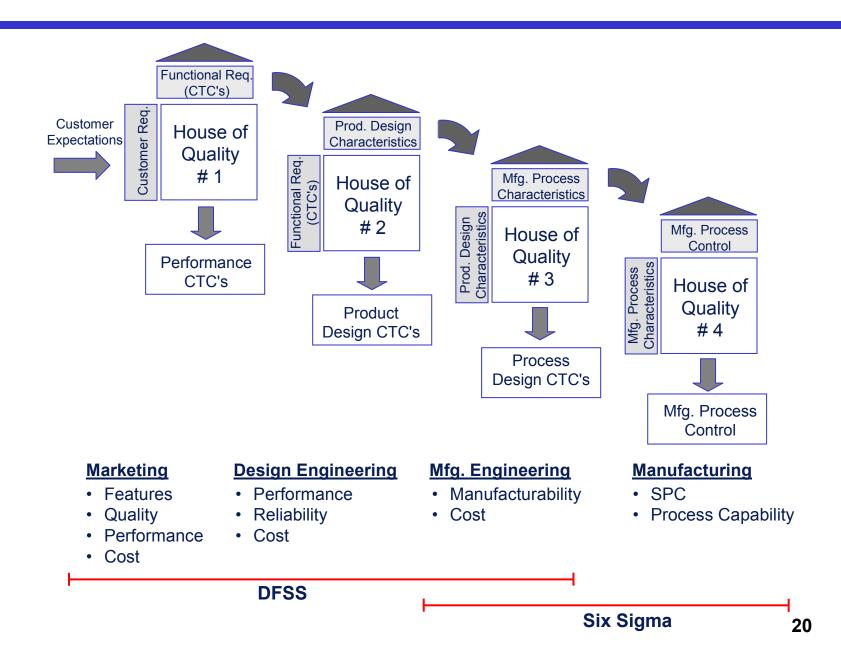

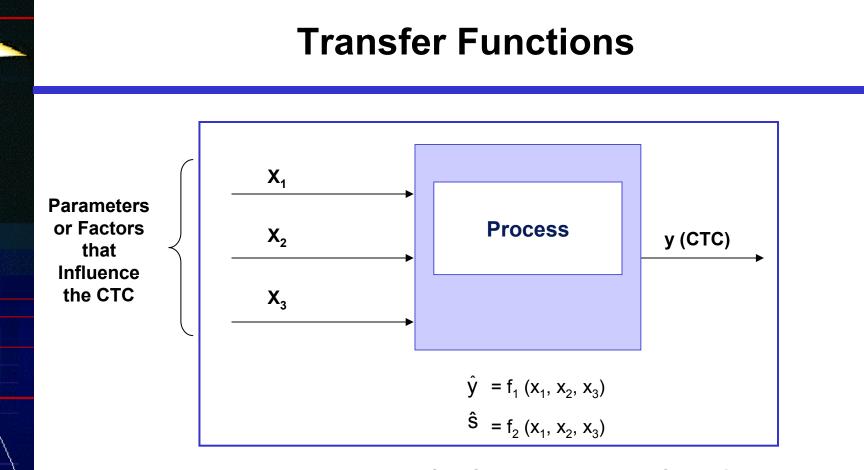

Where does the transfer function come from?

- Exact transfer Function
- Approximations
  - DOE
  - Historical Data Analysis
  - Simulation

Air Academy Associates

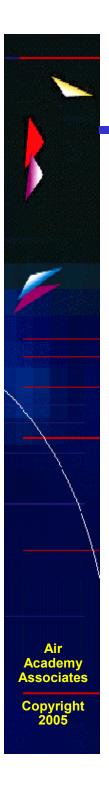

#### **Exact Transfer Function**

• Engineering Relationships

- F = ma

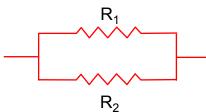

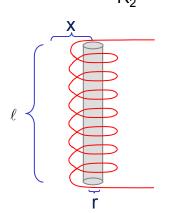

The equation for the impedance (Z) through this circuit is defined by:

$$\mathsf{Z} = \frac{\mathsf{R}_1 \cdot \mathsf{R}_2}{\mathsf{R}_1 + \mathsf{R}_2}$$

The equation for magnetic force at a distance X from the center of a solenoid is:

$$H = \frac{NI}{2\ell} \left[ \frac{.5\ell + x}{\sqrt{r^2 + (.5\ell + x)^2}} + \frac{.5\ell - x}{\sqrt{r^2 + (.5\ell - x)^2}} \right]$$

Where

- N: total number of turns of wire in the solenoid
  - I : current in the wire, in amperes
  - r: radius of helix (solenoid), in cm
  - $\ell$  : length of the helix (solenoid), in cm
  - x : distance from center of helix (solenoid), in cm
  - H: magnetizing force, in amperes per centimeter

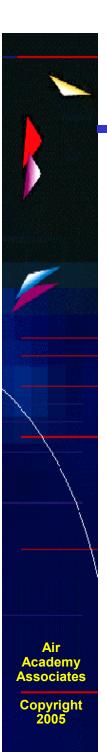

# What Is a Designed Experiment?

Purposeful changes of the inputs (factors) in order to observe corresponding changes in the output (response).

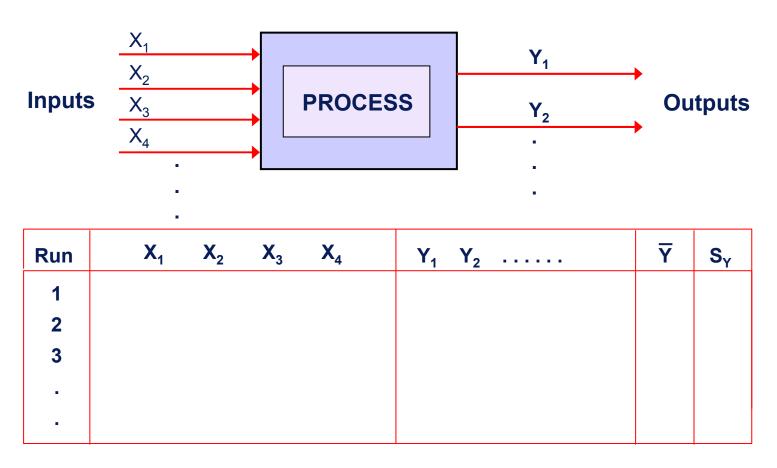

23

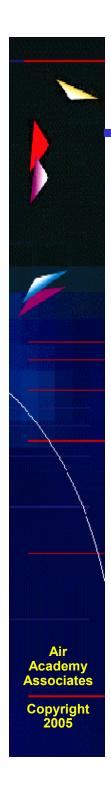

#### **DOE Helps Determine How Inputs Affect Outputs**

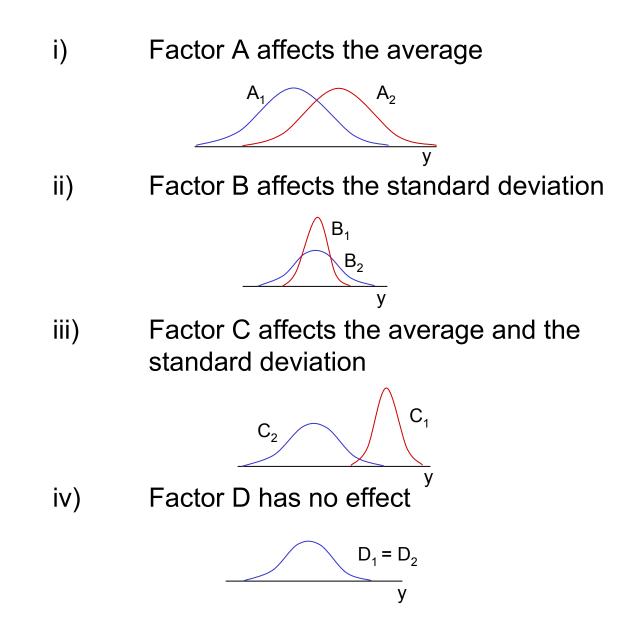

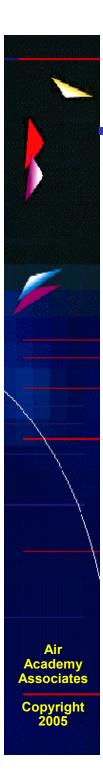

# Catapulting Statistics Into Engineering Curricula

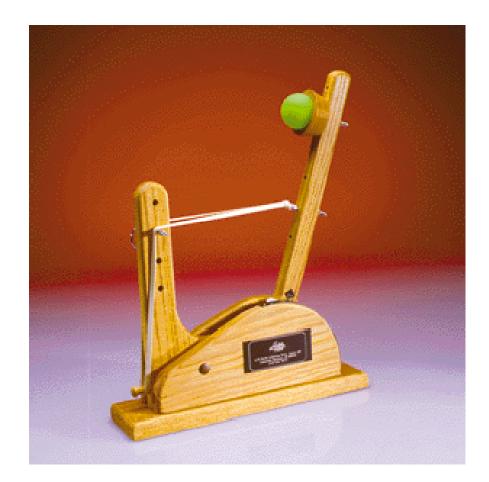

#### Statapult

# **Catapulting Statistics Into Engineering Curricula (cont.)**

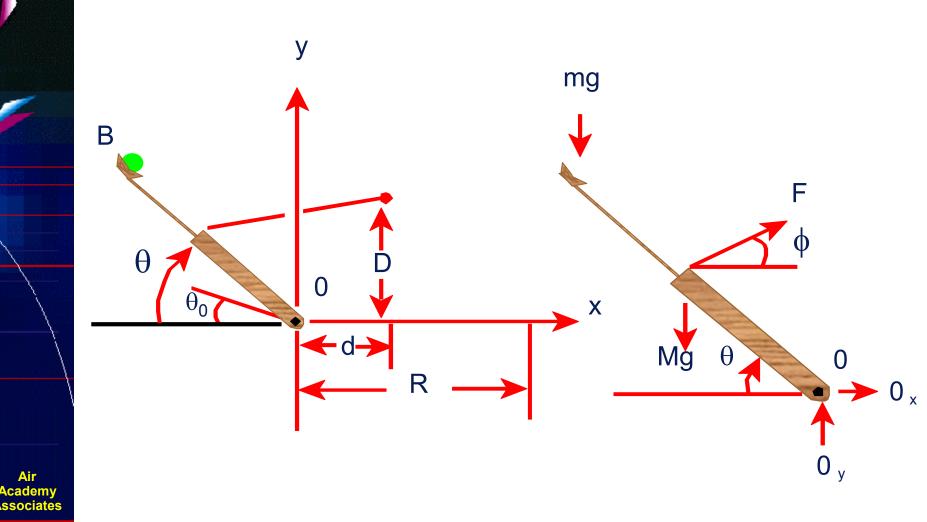

Copyrigh

Air Academy

#### Formulas

$$\begin{split} I_{0}\ddot{\theta} = r_{F}F(\theta)\sin\theta\cos\phi - (Mgr_{G} + mgr_{B})\sin\theta & \tan\phi = \frac{D - r_{F}\sin\theta}{d + r_{F}\cos\theta}, \\ \frac{1}{2}I_{0}\dot{\theta}^{2} = r_{F}\int_{\theta_{0}}^{\theta}F(\theta)\sin\theta\cos\phi d\theta - (Mgr_{G} + mgr_{B})(\sin\theta - \sin\theta_{0}) \\ \frac{1}{2}I_{0}\dot{\theta}_{1}^{2} = r_{F}\int_{\theta_{0}}^{\theta}F(\theta)\sin\theta\cos\phi d\theta - (Mgr_{G} + mgr_{B})(\sin\theta_{1} - \sin\theta_{0}). \\ x = v_{B}\cos\left(\frac{\pi}{2} - \theta_{1}\right)t - \frac{1}{2}r_{B}\cos\theta_{1} & y = r_{B}\sin\theta_{1} + v_{B}\sin\left(\frac{\pi}{2} - \theta_{1}\right)t - \frac{1}{2}gt^{2}. \\ r_{B}\sin\theta_{1} + (R + r_{B}\cos\theta_{1})\tan\left(\frac{\pi}{2} - \theta_{1}\right) - \frac{g}{2V_{B}^{2}}\frac{(R + r_{B}\cos\theta_{1})^{2}}{\cos^{2}\left(\frac{\pi}{2} - \theta_{1}\right)} = 0. \\ \frac{gI_{0}}{4r_{B}}\frac{(R + r_{B}\cos\theta_{1})^{2}}{\cos^{2}\left(\frac{\pi}{2} - \theta_{1}\right)\left[r_{B}\sin\theta_{1} + (R + r_{B}\cos\theta_{1})\tan\left(\frac{\pi}{2} - \theta_{1}\right)\right]} \\ = r_{F}\int_{\theta_{0}}^{\theta}F(\theta)\sin\theta\cos\phi d\theta - (Mgr_{G} + mgr_{B})(\sin\theta_{1} - \sin\theta_{0}). \end{split}$$

Air Academy Associates

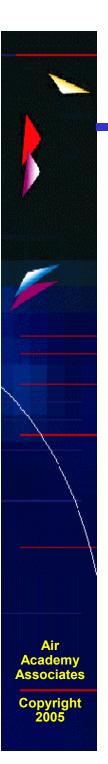

#### **Statapult Exercise**

(DOE demonstration)

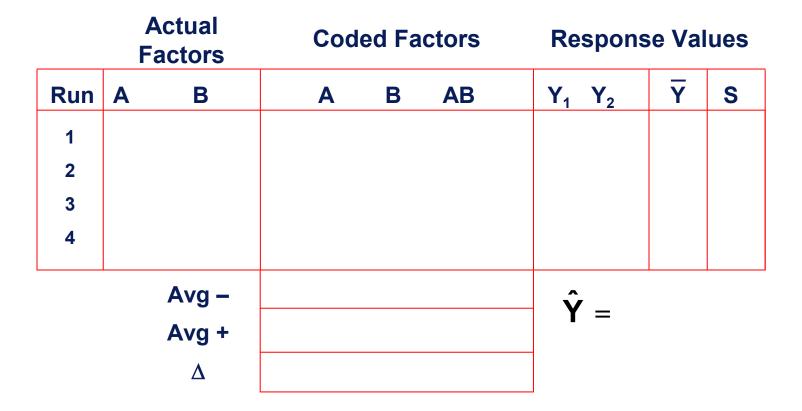

28

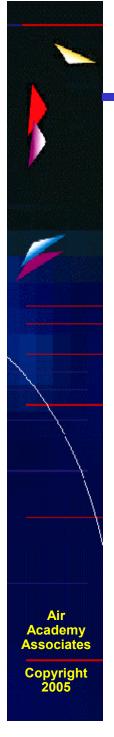

## Minimizing the # of Factor Changes

#### (GRAY CODE SEQUENCE)

**Problem:** If changing factor settings is time consuming and/or expensive, using a Gray Code sequence to determine the sequence of runs may be useful. A Gray Code sequence orders the runs so that only 1 factor setting changes between runs and the most difficult to change factors are changed less frequently.

Grav Code by Run #

|     |   |   | • |   | Glay Code by Rull # |
|-----|---|---|---|---|---------------------|
| Run | A | В | С | D | 1                   |
| 1   | - | - | - | - | 2                   |
| 2   | - | - | - | + | 4                   |
| 3   | - | - | + | - | 3                   |
| 4   | - | - | + | + |                     |
| 5   | - | + | - | - |                     |
| 6   | - | + | - | + | 8                   |
| 7   | - | + | + | - | 6                   |
| 8   | - | + | + | + | 5                   |
| 9   | + | - | - | - | 13                  |
| 10  | + | - | - | + | 14                  |
| 11  | + | - | + | - | 16                  |
| 12  | + | - | + | + |                     |
| 13  | + | + | - | - | 15                  |
| 14  | + | + | - | + | 11                  |
| 15  | + | + | + | - | 12                  |
| 16  | + | + | + | + | 10                  |
|     | • |   |   |   | 9                   |

Cycling through the runs from top to bottom (or vice versa) will produce 15 changes:

- D will be changed 8 times.
- C will be changed 4 times.
- B will be changed 2 times.
- A will be changed 1 time.

Thus, the most difficult (or expensive) to change factors should be assigned to A, B, C, D, respectively.

#### **Test Sequence Generator**

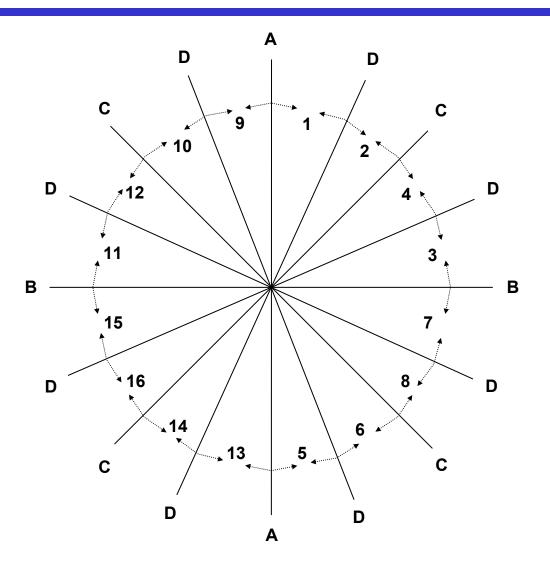

Gray Code Sequence Generator (Wheel) by Run Number for 16 Runs and 4 Factors

Air Academy Associates

# Simple DOE Augmentation to Possibly Reduce the Number of Tests

FACTORS OF FACTORS OF SECONDARY PRIMARY **INTEREST INTEREST** В С А D TRIAL 1 TRIAL 2 + **TRIAL 3** + + TRIAL 4 TRIAL 5 + TRIAL 6 + + TRIAL 7 + + **TRIAL 8** + + + **TRIAL 9** + TRIAL 10 + + TRIAL 11 + + TRIAL 12 + + + TRIAL 13 + + TRIAL 14 + + + TRIAL 15 + + + TRIAL 16 + + + +

Air Academy Associates

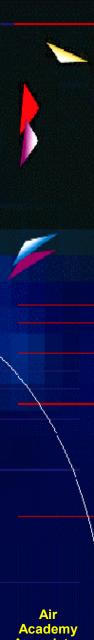

# **Building a Screening Design**

|     | L <sub>12</sub> Design |   |   |   |   |   |   |   |   |    |    |
|-----|------------------------|---|---|---|---|---|---|---|---|----|----|
| Run | 1                      | 2 | 3 | 4 | 5 | 6 | 7 | 8 | 9 | 10 | 11 |
| 1   | -                      | - | - | - | - | - | - | - | - | -  | -  |
| 2   | -                      | - | - | - | - | + | + | + | + | +  | +  |
| 3   | -                      | - | + | + | + | - | - | - | + | +  | +  |
| 4   | -                      | + | - | + | + | - | + | + | - | -  | +  |
| 5   | -                      | + | + | - | + | + | - | + | - | +  | -  |
| 6   | -                      | + | + | + | - | + | + | - | + | -  | -  |
| 7   | +                      | - | + | + | - | - | + | + | - | +  | -  |
| 8   | +                      | - | + | - | + | + | + | - | - | -  | +  |
| 9   | +                      | - | - | + | + | + | - | + | + | -  | -  |
| 10  | +                      | + | + | - | - | - | - | + | + | -  | +  |
| 11  | +                      | + | - | + | - | + | - | - | - | +  | +  |
| 12  | +                      | + | - | - | + | - | + | - | + | +  | -  |

ssociates

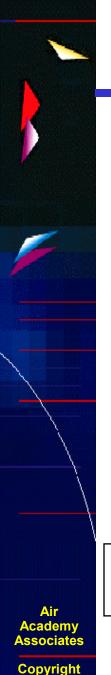

# KISS Guidelines for Choosing an Experimental Design

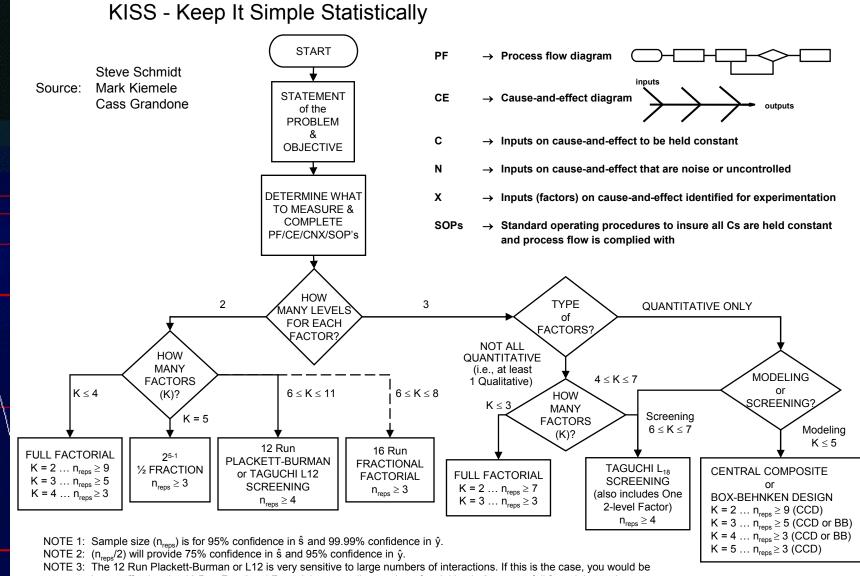

better off using the 16 Run Fractional Factorial or a smaller number of variables in 2 or more full factorial experiments. NOTE 4: For more complete 2-level design options, see next page.

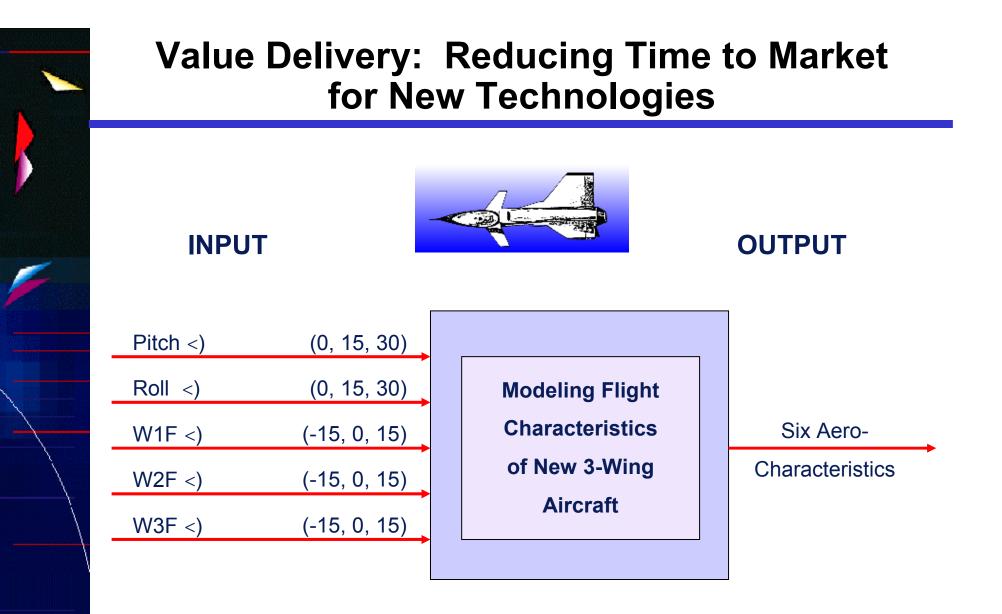

• Total # of Combinations  $= 3^5 = 243$ 

Central Composite Design: n = 30

Air Academy Associates

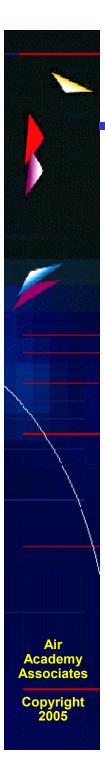

#### **Aircraft Equations**

- $$\begin{split} \mathbf{C}_{L} = & .233 + .008(P)^{2} + .255(P) + .012(R) .043(WD1) .117(WD2) + .185(WD3) + \\ & .010(P)(WD3) .042(R)(WD1) + .035(R)(WD2) + .016(R)(WD3) + .010(P)(R) \\ & .003(WD1)(WD2) .006(WD1)(WD3) \end{split}$$
- $$\begin{split} \textbf{C}_{D} = & .058 + .016(P)^{2} + .028(P) .004(WD1) .013(WD2) + .013(WD3) + .002(P)(R) .004(P)(WD1) .009(P)(WD2) + .016(P)(WD3) .004(R)(WD1) + .003(R)(WD2) + .020(WD1)^{2} + .017(WD2)^{2} + .021(WD3)^{2} \end{split}$$
- C<sub>Y</sub> = -.006(P) .006(R) + .169(WD1) .121(WD2) .063(WD3) .004(P)(R) + .008(P)(WD1) - .006(P)(WD2) - .008(P)(WD3) - .012(R)(WD1) - .029(R)(WD2) + .048(R)(WD3) - .008(WD1)<sup>2</sup>
- $$\begin{split} \mathbf{C}_{\mathsf{M}} = & .023 .008(\mathsf{P})^2 + .004(\mathsf{P}) .007(\mathsf{R}) + .024(\mathsf{WD1}) + .066(\mathsf{WD2}) .099(\mathsf{WD3}) .006(\mathsf{P})(\mathsf{R}) + .002(\mathsf{P})(\mathsf{WD2}) .005(\mathsf{P})(\mathsf{WD3}) + .023(\mathsf{R})(\mathsf{WD1}) .019(\mathsf{R})(\mathsf{WD2}) .007(\mathsf{R})(\mathsf{WD3}) + .007(\mathsf{WD1})^2 .008(\mathsf{WD2})^2 + .002(\mathsf{WD1})(\mathsf{WD2}) + .002(\mathsf{WD1})(\mathsf{WD3}) \end{split}$$
- $$\begin{split} \textbf{C}_{\text{YM}} = & .001(\text{P}) + .001(\text{R}) .050(\text{WD1}) + .029(\text{WD2}) + .012(\text{WD3}) + .001(\text{P})(\text{R}) \\ & .005(\text{P})(\text{WD1}) .004(\text{P})(\text{WD2}) .004(\text{P})(\text{WD3}) + .003(\text{R})(\text{WD1}) + .008(\text{R})(\text{WD2}) \\ & .013(\text{R})(\text{WD3}) + .004(\text{WD1})^2 + .003(\text{WD2})^2 .005(\text{WD3})^2 \end{split}$$
- $C_{e} = .003(P) + .035(WD1) + .048(WD2) + .051(WD3) .003(R)(WD3) + .003(P)(R) .005(P)(WD1) + .005(P)(WD2) + .006(P)(WD3) + .002(R)(WD1)$

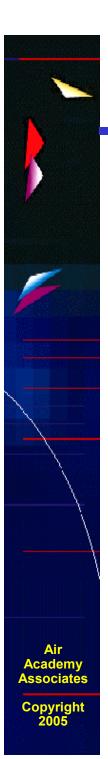

## **Fusing Titanium and Cobalt-Chrome**

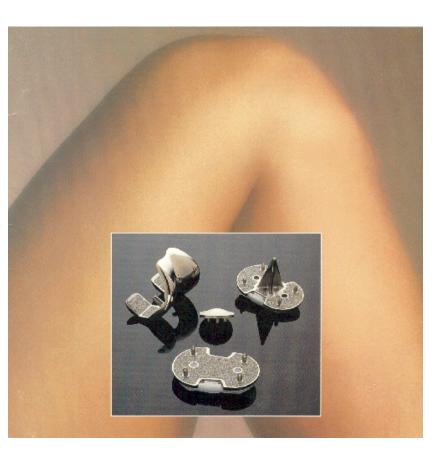

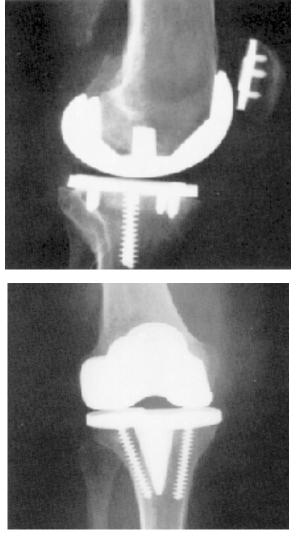

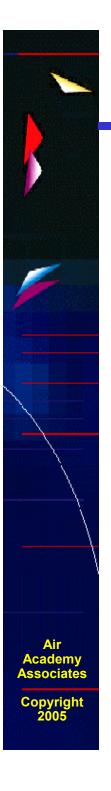

## Multiple Response Optimization Simulation Example

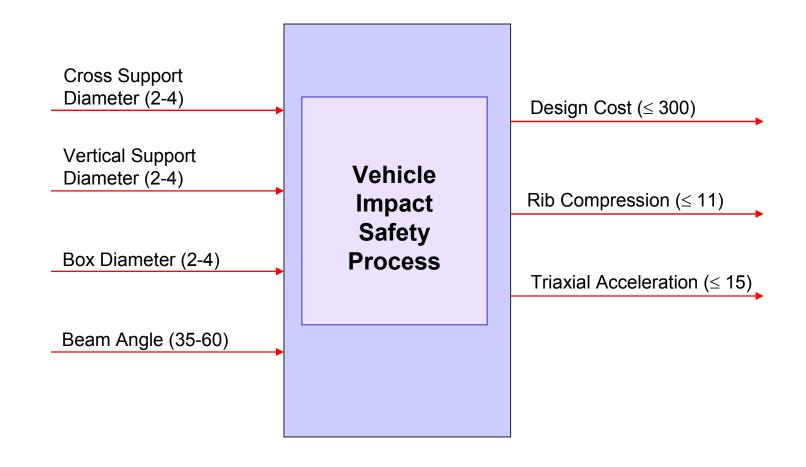

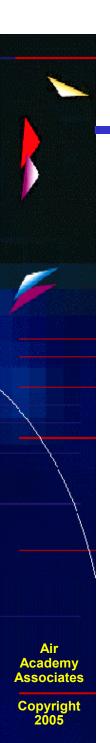

## **Expected Value Analysis (EVA)**

Previously, we discussed variability in the outputs in great detail. However, the inputs also have variability.

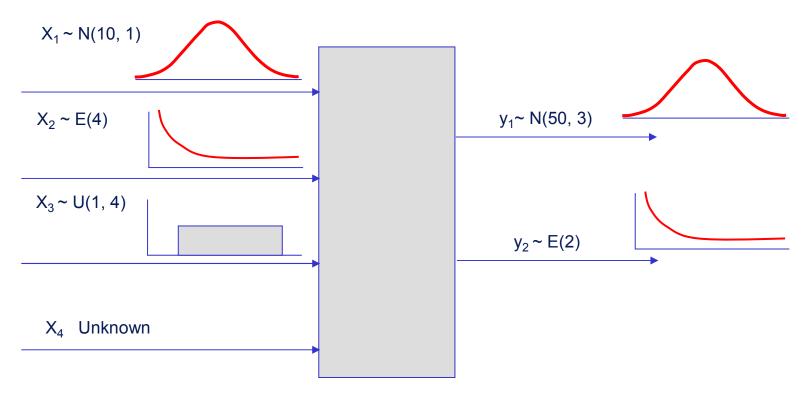

If a product has never been produced, how do we know what the distribution of the output is? What is the expected value and variance of y?

## **Expected Value Analysis Example**

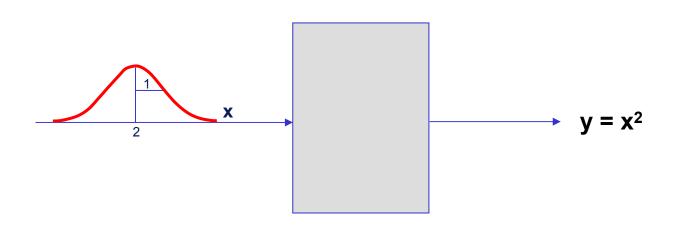

- What is the shape of the output (y) distribution?
- What is the mean or expected value of the y distribution?
- What is the standard deviation of the y distribution?

Air Academy Associates

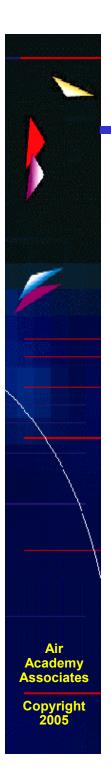

## **Expected Value Analysis Exercise**

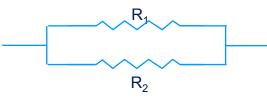

If  $R_1 \sim N(50, 2^2)$  $R_2 \sim N(100, 2^2)$  The equation for the impedance (Z) through this circuit is defined by:

$$\mathsf{Z} = \frac{\mathsf{R}_1 \cdot \mathsf{R}_2}{\mathsf{R}_1 + \mathsf{R}_2}$$

The impedance (Z) must be between 31 and 35.

**Determine the following:** 

What is the distribution of Z?

$$\hat{\mu}_z =$$
 $\hat{\sigma}_z =$ 
dpm =

=

## **Expected Value Analysis Exercise (cont.)**

#### IPO definition in DFSS MASTER.

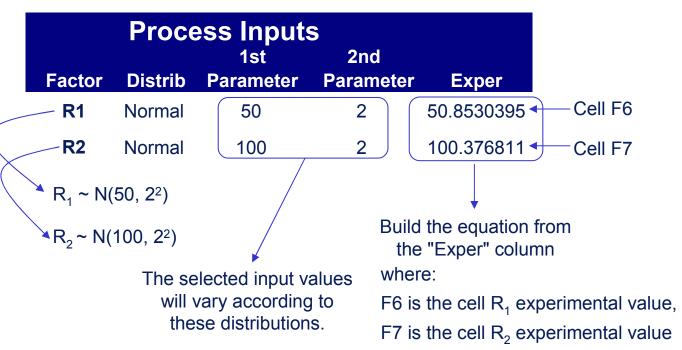

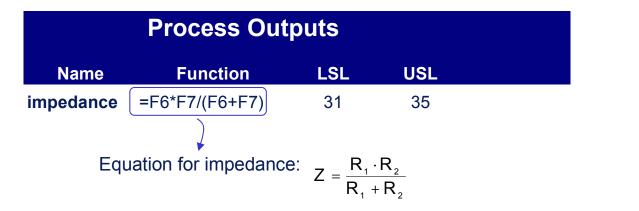

Air Academy Associates

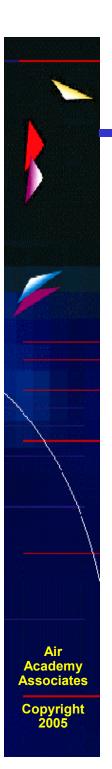

## **Expected Value Analysis Exercise (cont.)**

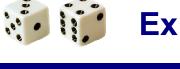

### **Expected Value Analysis**

| Process Inputs |         |                  |                  |  |  |  |  |  |
|----------------|---------|------------------|------------------|--|--|--|--|--|
| Factor         | Distrib | 1st<br>Parameter | 2nd<br>Parameter |  |  |  |  |  |
| R1             | Normal  | 50               | 2                |  |  |  |  |  |
| R2             | Normal  | 100              | 2                |  |  |  |  |  |

| Process Outputs                   |            |  |  |  |  |  |
|-----------------------------------|------------|--|--|--|--|--|
| # of Simulations                  | 1,000,000  |  |  |  |  |  |
| Mean                              | 33.3189    |  |  |  |  |  |
| StdDev                            | 0.9158     |  |  |  |  |  |
| LSL                               | 31         |  |  |  |  |  |
| USL                               | 35         |  |  |  |  |  |
| Normal Distro Statistics          |            |  |  |  |  |  |
| KS Test p-Value (Normal)          | 0.0        |  |  |  |  |  |
| dpm                               | 38,876.155 |  |  |  |  |  |
| Cpk                               | 0.612      |  |  |  |  |  |
| Ср                                | 0.728      |  |  |  |  |  |
| Sigma Level                       | 1.836      |  |  |  |  |  |
| Sigma Capability                  | 2.184      |  |  |  |  |  |
| <b>Observed Defect Statistics</b> |            |  |  |  |  |  |
| Actual defects                    | 38,286     |  |  |  |  |  |
| dpm                               | 38,286.0   |  |  |  |  |  |
| 95% Conf. Inv Lower               | 37,910.748 |  |  |  |  |  |
| 95% Conf. Inv Upper               | 38,663.929 |  |  |  |  |  |

## **Histograms from Monte Carlo Simulation**

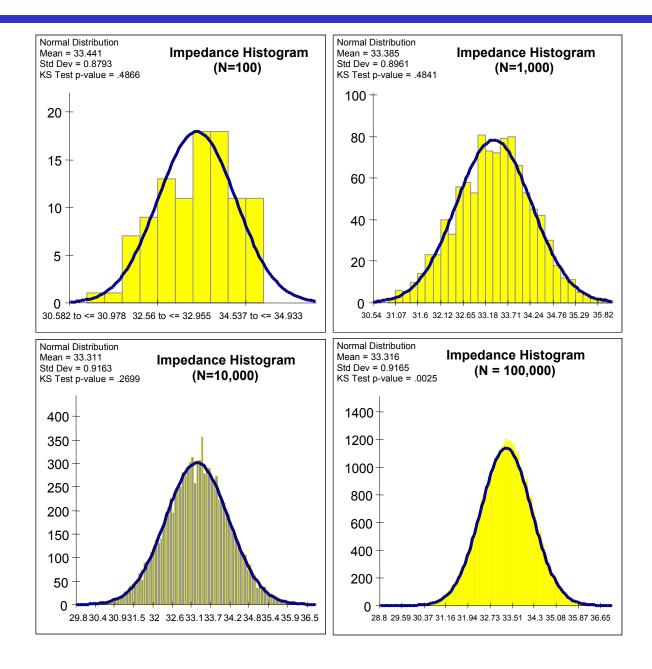

Air Academy Associates

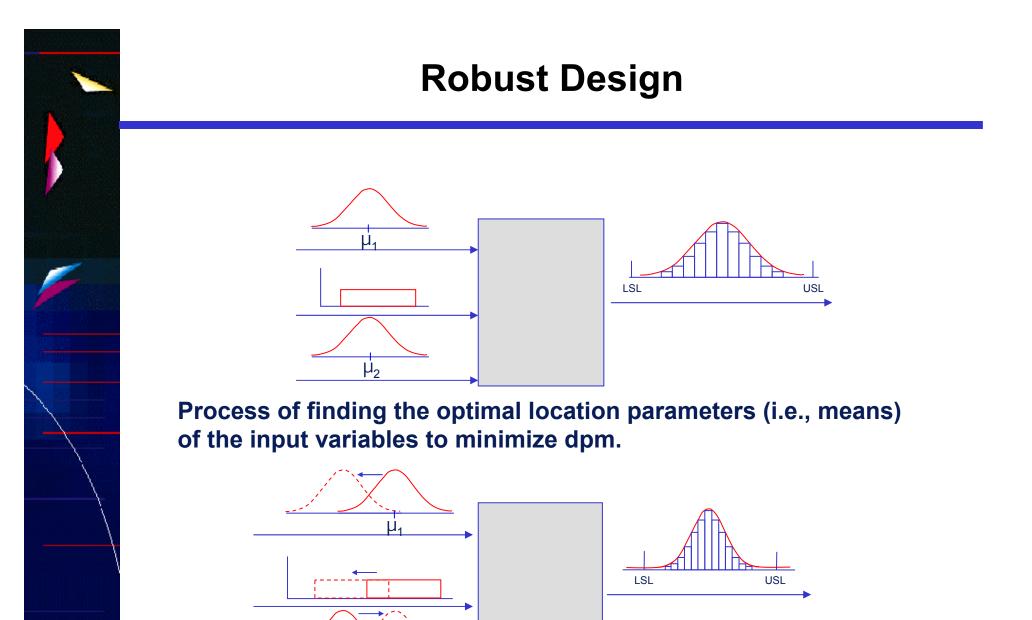

 $\mu_2$ 

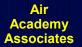

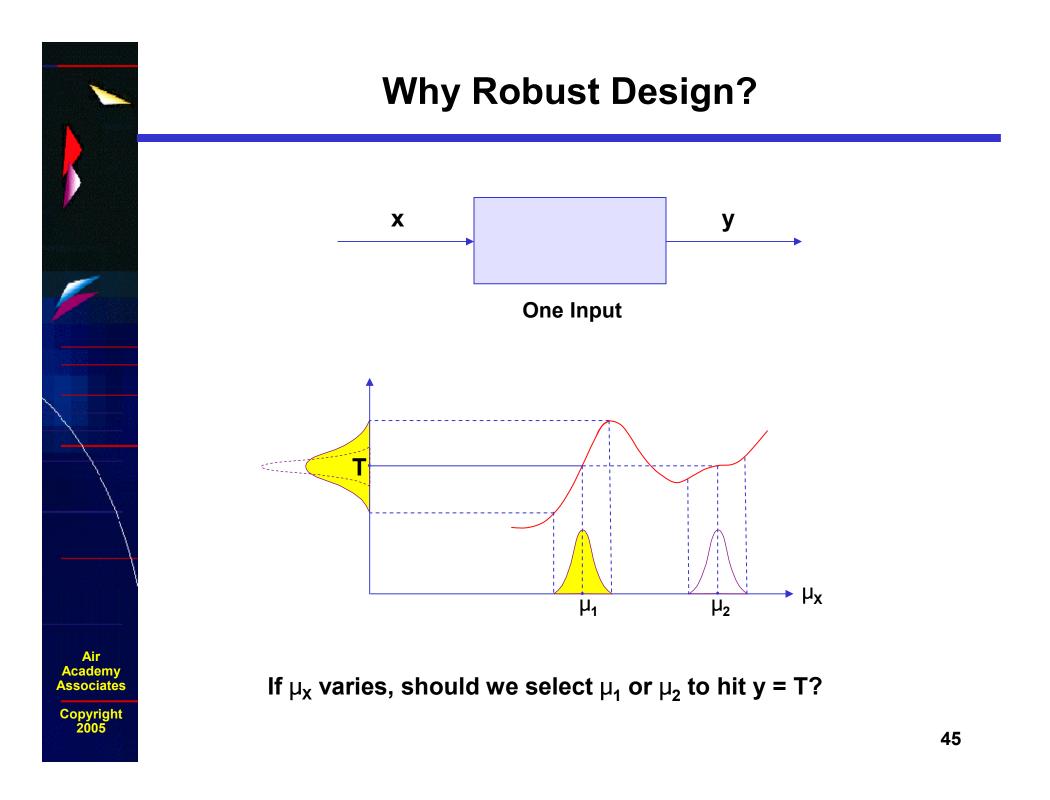

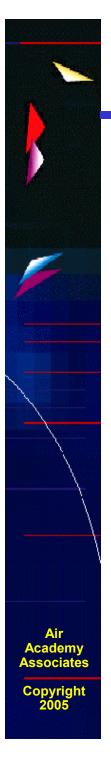

## Robust (Parameter) Design Simulation Example

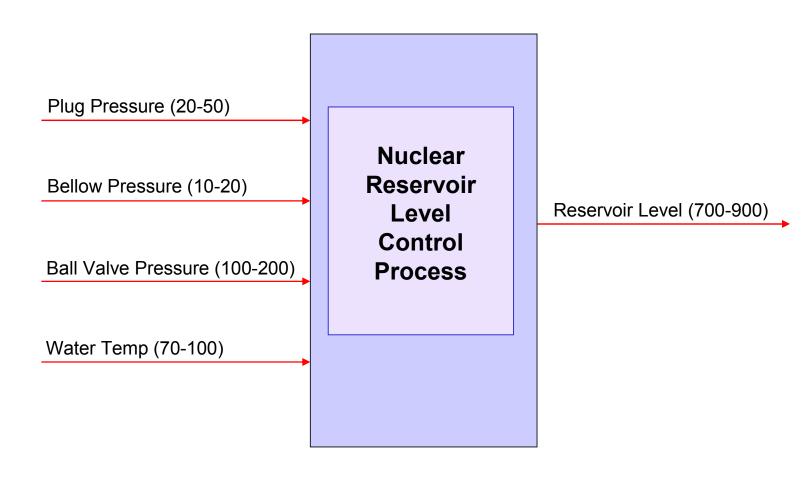

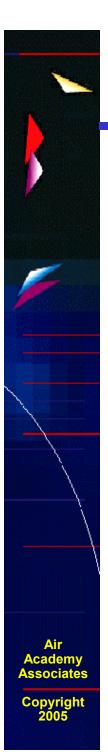

## **Tolerance Allocation (TA)**

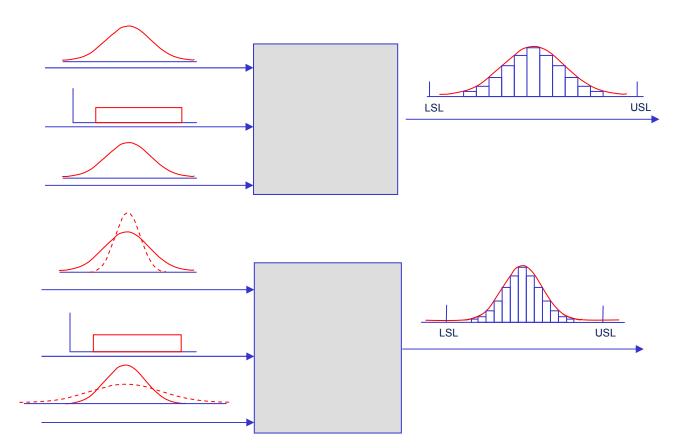

The process of quantifying the sensitivity of the output (y) dpm to changes in the input variables' (X's) standard deviations. It provides the designer the ability to perform cost/benefit tradeoffs via assignment of standard deviations to the input variables.

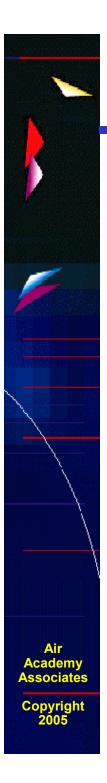

## **Tolerance Allocation Example**

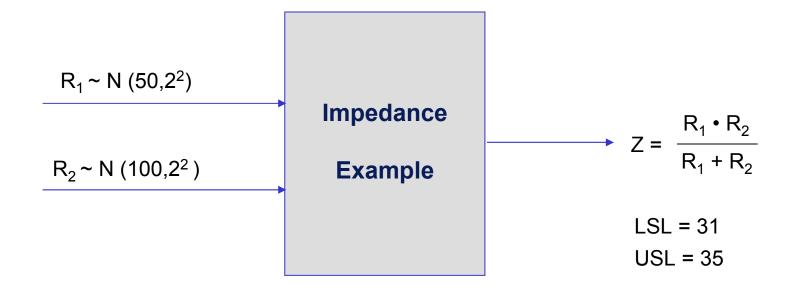

If we were able to change a resistor's standard deviation, which resistor,  $R_1$  or  $R_2$ , would have the greater impact on the dpm of Z (impedance)?

## **Tolerance Allocation Example (cont.)**

A reduction of  $R_1$  by 50% reduces dpm by an order of magnitude X, while  $R_2$  has little impact.

| Tolerance Allocation Table<br>N = 10,000 (in defects per million) |         |        |  |  |  |  |  |
|-------------------------------------------------------------------|---------|--------|--|--|--|--|--|
| Impedance Table                                                   | R1      | R2     |  |  |  |  |  |
| -50% Sigma                                                        | 372.40  | 34,683 |  |  |  |  |  |
| -25% Sigma                                                        | 8,058   | 36,849 |  |  |  |  |  |
| -10% Sigma                                                        | 23,906  | 35,663 |  |  |  |  |  |
| Nominal                                                           | 39,220  | 39,657 |  |  |  |  |  |
| +10% Sigma                                                        | 59,508  | 37,556 |  |  |  |  |  |
| +25% Sigma                                                        | 92,398  | 47,317 |  |  |  |  |  |
| +50% Sigma                                                        | 148,113 | 46,801 |  |  |  |  |  |

A reduction of  $R_1$ 's standard deviation by 50% combined with an increase in  $R_2$ 's standard deviation by 50%

 $R_1 \sim N(50, 1^2)$ 

$$R_2 \sim N(100, 3^2)$$

results in a dpm = 1,254.

## Introduction to High Throughput Testing (HTT)

- A recently developed technique based on combinatorics
- Used to test myriad combinations of many factors (typically qualitative)
   where the factors could have many levels
- Uses a minimum number of runs or combinations to do this
- Software (e.g., ProTest) is needed to select the minimal subset of all possible combinations to be tested so that all n-way combinations are tested.
- HTT is not a DOE technique, although the terminology is similar
- A run or row in an HTT matrix is, like DOE, a combination of different factor levels which, after being tested, will result in a successful or failed run
- HTT has its origins in the pharmaceutical business where in drug discovery many chemical compounds are combined together (combinatorial chemistry) at many different strengths to try to produce a reaction.
- Other industries are now using HTT, e.g., software testing, materials discovery, IT (see IT example on next page)

Air Academy Associates

## **HTT Example**

- An IT function in a company wanted to test all 2-way combinations of a variety of computer configuration-related options or levels to see if they would function properly together.
- Here are the factors with each of their options:

Motherboards (5) : Gateway, ASUS, Micronics, Dell, Compaq
RAM (3) : 128 MB, 256 MB, 512 MB
BIOS (3) : Dell, Award, Generic
CD (3) : Generic, Teac, Sony
Monitor (5) : Viewsonic, Sony, KDS, NEC, Generic
Printer (3) : HP, Lexmark, Cannon
Voltage (2) : 220, 110

- Resolution (2) : 800x600, 1024x768
- How many total combinations are there?
- What is the minimum number of these combinations we will have to test (and which ones are they) in order to determine if every 2-way combination (e.g., Dell Bios with Teac CD) will indeed work properly together?
- To answer this question, we used Pro-Test software. The answer is 25 runs and those 25 combinations are shown on the next page.

Air Academy Associates

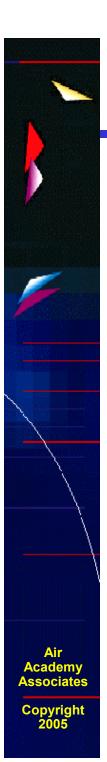

## **High Throughput Testing (HTT)**

#### (for all two-way combinations)

Full Factorial = 8100 runs HTT = 25 runs

|         | 5 Levels    | 3 Levels | 3 Levels | 3 Levels | 5 Levels  | 3 Levels | 2 Levels | 2 Levels   |
|---------|-------------|----------|----------|----------|-----------|----------|----------|------------|
|         | Motherboard | RAM      | BIOS     | CD       | Monitor   | Printer  | Voltage  | Resolution |
| Case 1  | ASUS        | 256 MB   | Dell     | Generic  | Viewsonic | Lexmark  | 110 V    | 800 x 600  |
| Case 2  | Compaq      | 512 MB   | Dell     | Teac     | Sony      | HP       | 220 V    | 1024 x 768 |
| Case 3  | Gateway     | 128 MB   | Generic  | Sony     | KDS       | Cannon   | 220 V    | 800 x 600  |
| Case 4  | Dell        | 128 MB   | Award    | Teac     | NEC       | Cannon   | 110 V    | 1024 x 768 |
| Case 5  | Micronics   | 256 MB   | Generic  | Teac     | Generic   | Lexmark  | 220 V    | 1024 x 768 |
| Case 6  | Gateway     | 256 MB   | Award    | Sony     | Sony      | HP       | 110 V    | 1024 x 768 |
| Case 7  | Micronics   | 512 MB   | Award    | Generic  | Viewsonic | Cannon   | 220 V    | 1024 x 768 |
| Case 8  | ASUS        | 512 MB   | Generic  | Teac     | KDS       | HP       | 220 V    | 1024 x 768 |
| Case 9  | Compaq      | 128 MB   | Award    | Generic  | Generic   | HP       | 110 V    | 800 x 600  |
| Case 10 | Micronics   | 512 MB   | Generic  | Teac     | Sony      | Lexmark  | 110 V    | 800 x 600  |
| Case 11 | Dell        | 256 MB   | Award    | Generic  | KDS       | Lexmark  | 110 V    | 1024 x 768 |
| Case 12 | Gateway     | 512 MB   | Dell     | Sony     | Generic   | Lexmark  | 110 V    | 1024 x 768 |
| Case 13 | Compaq      | 256 MB   | Generic  | Sony     | Viewsonic | Cannon   | 220 V    | 1024 x 768 |
| Case 14 | ASUS        | 128 MB   | Dell     | Sony     | NEC       | Cannon   | 220 V    | 800 x 600  |
| Case 15 | Micronics   | 128 MB   | Dell     | Sony     | KDS       | Lexmark  | 220 V    | 800 x 600  |
| Case 16 | Gateway     | 128 MB   | Generic  | Teac     | Viewsonic | HP       | 110 V    | 800 x 600  |
| Case 17 | Dell        | 128 MB   | Dell     | Sony     | Sony      | Cannon   | 110 V    | 1024 x 768 |
| Case 18 | ASUS        | 256 MB   | Award    | Sony     | Generic   | Cannon   | 220 V    | 1024 x 768 |
| Case 19 | Compaq      | 512 MB   | Dell     | Sony     | NEC       | Lexmark  | 110 V    | 800 x 600  |
| Case 20 | Gateway     | 256 MB   | Generic  | Generic  | NEC       | Cannon   | 220 V    | 800 x 600  |
| Case 21 | Micronics   | 512 MB   | Generic  | Teac     | NEC       | HP       | 220 V    | 800 x 600  |
| Case 22 | ASUS        | 256 MB   | Generic  | Generic  | Sony      | HP       | 110 V    | 800 x 600  |
| Case 23 | Dell        | 512 MB   | Generic  | Sony     | Viewsonic | HP       | 220 V    | 1024 x 768 |
| Case 24 | Compaq      | 256 MB   | Dell     | Generic  | KDS       | Cannon   | 220 V    | 1024 x 768 |
| Case 25 | Dell        | 128 MB   | Generic  | Sony     | Generic   | HP       | 110 V    | 800 x 600  |

52

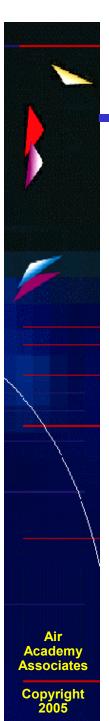

## Examples of Simulation and High Performance Computing (HPC)

Simulation of stress and vibrations of turbine assembly for use in nuclear power generation

#### Automotive

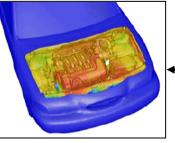

Simulation of underhood thermal cooling for decrease in engine space and increase in cabin space and comfort

Evaluation of dual bird-strike on aircraft engine nacelle for turbine blade containment studies

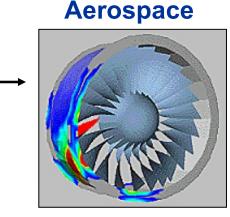

#### **Electronics**

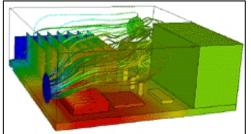

Evaluation of cooling air flow behavior inside a computer system chassis

#### Power

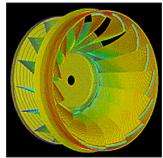

## Examples of Computer Aided Engineering (CAE) and Simulation Software

Mechanical motion: Multibody kinetics and dynamics ADAMS® DADS

Implicit Finite Element Analysis: Linear and nonlinear statics, dynamic response

MSC.Nastran<sup>™</sup>, MSC.Marc<sup>™</sup> ANSYS® Pro MECHANICA ABAQUS® Standard and Explicit ADINA

Explicit Finite Element Analysis : Impact simulation, metal forming LS-DYNA RADIOSS PAM-CRASH®, PAM-STAMP

General Computational Fluid Dynamics: Internal and external flow simulation

STAR-CD CFX-4, CFX-5 FLUENT®, FIDAP™ PowerFLOW®

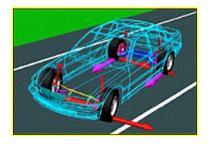

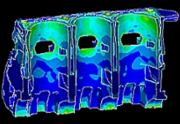

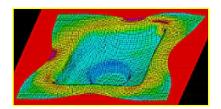

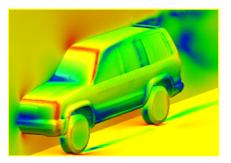

Air Academy Associates

## Examples of Computer Aided Engineering (CAE) and Simulation Software (cont.)

Preprocessing: Finite Element Analysis and Computational Fluid Dynamics mesh generation

> ICEM-CFD Gridgen Altair® HyperMesh® I-deas® MSC.Patran TrueGrid® GridPro FEMB ANSA

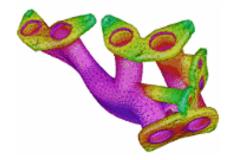

Postprocessing: Finite Element Analysis and Computational Fluid Dynamics results visualization Altair® HyperMesh® I-deas MSC.Patran FEMB EnSight FIELDVIEW ICEM CFD Visual3 2.0 (PVS) COVISE

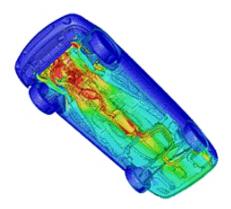

Air Academy Associates

## <u>Multidisciplinary Design Optimization</u> (MDO): A Design Process Application

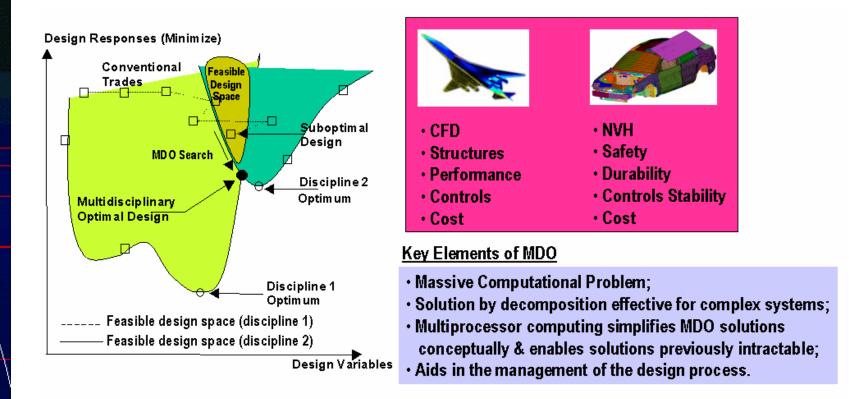

Air Academy Associates

Copyright 2005 Mastery of interactions between the disciplines (or, subsystems) is as important as the methods & tools used within a single discipline

# Air Academy Associates Copyright

## **MDO: A Design Improvement Process**

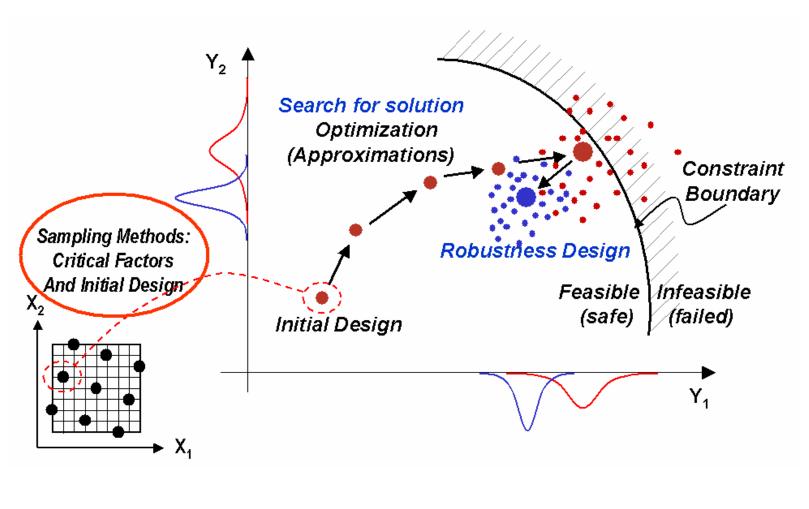

## DFSS/MDO Process for Automotive Vehicle Design

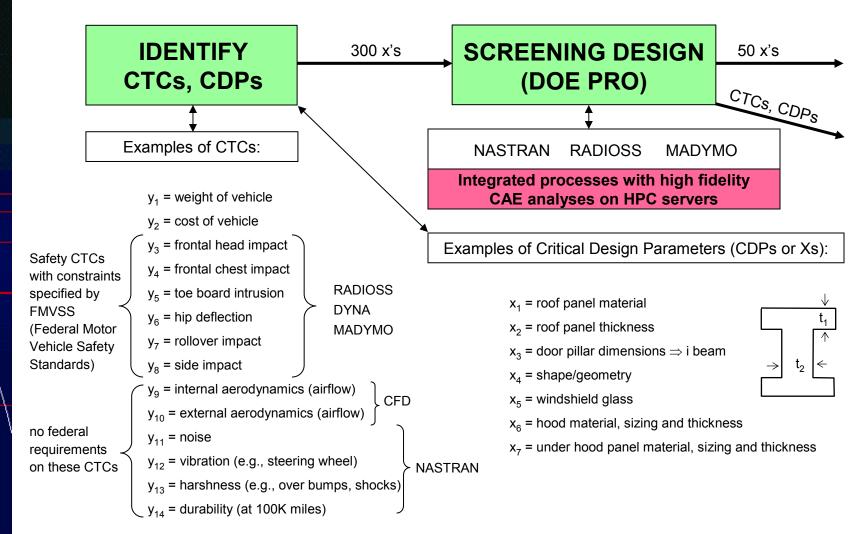

Air Academy Associates

## DFSS/MDO Process for Automotive Vehicle Design (cont.)

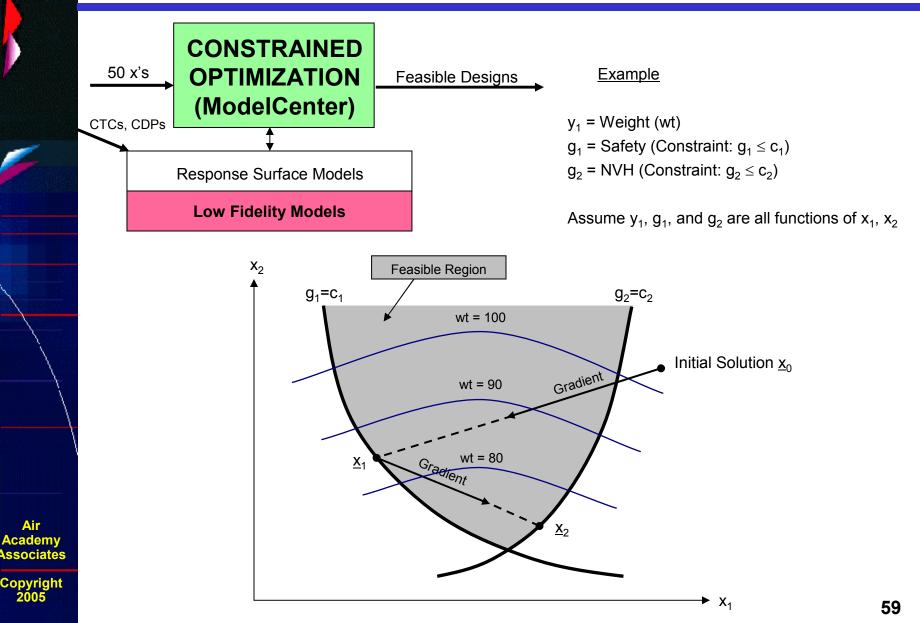

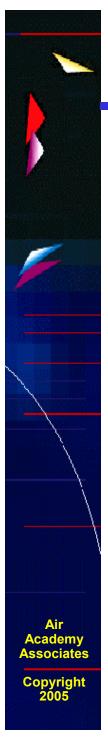

## DFSS/MDO Process for Automotive Vehicle Design (cont.)

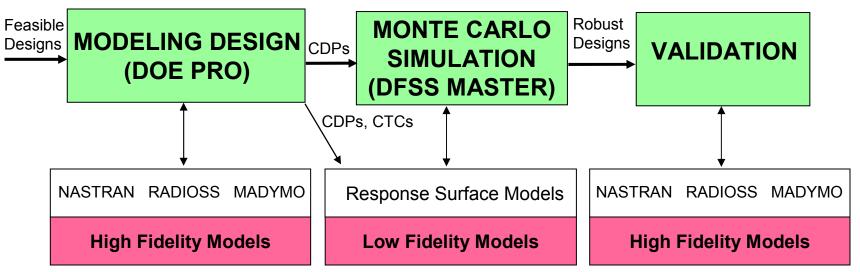

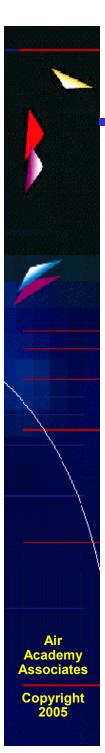

## **Environments Where MDO/HPC Is Beneficial**

Design of complex vehicles & systems results in a simulation environment with:

- A high number of design variables
- A substantial number of design subsystems and engineering disciplines
- Interdependency and interaction between the subsystems
- High resolution, complex models across several engineering disciplines

# Air Academy ssociates Copyright

## **Risk Assessment**

- Assess risks of key areas: technology, cost, schedule, market, etc.
- Use formal tools: FMEA, etc.
- Quantify risks: probability of failure and impact of failure
- Formulate responsive projects to reduce high risks
- Track progress with quantitative risk "waterfall"

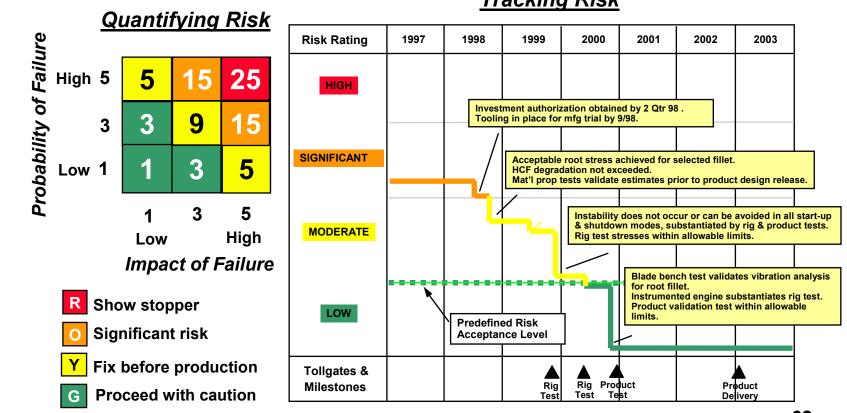

#### Tracking Risk

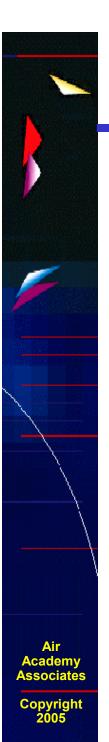

## Characteristics of a Successful DFSS Implementation

- Commitment and leadership from the top
- Measurable, "stretch" goals for each project
- Accountability for project success
- Involvement and support of everyone
- Training and implementing an extremely powerful, yet easy-to-use toolset for predicting quality and making tradeoffs before the product or process is even built

- It's very easy to focus on the last item...
- But, the first four involving *leadership* and *cultural change* are even more critical for success

For Further Information, Please Contact:

#### Air Academy Associates, LLC

1650 Telstar Drive, Ste 110 Colorado Springs, CO 80920

Toll Free: (800) 748-1277 or (719) 531-0777 Facsimile: (719) 531-0778 Email: aapa@airacad.com Website: www.airacad.com

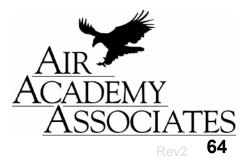

Air Academy Associates